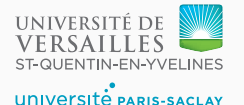

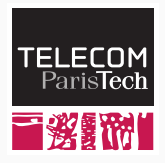

# **Sequence 2.3 – Lexical Analysis**

P. de Oliveira Castro S. Tardieu

- The first step to compile a program is to understand its structure (syntax) and meaning (semantics)
- The analysis is twofold:
	- Syntactic analysis parses the program into a abstract syntax tree (AST) by following grammar rules
	- Semantic analysis computes the program meaning

## **Syntactic analysis**

- Syntactic analysis itself is composed of two steps:
	- The Lexer breaks the program into tokens or words
	- The Parser assembles the tokens into an AST by following Tiger's grammar rules

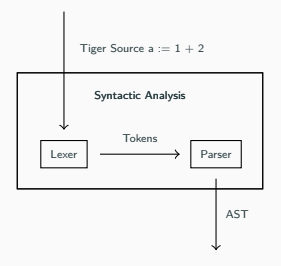

**Figure 1:** Syntactic Analysis

• In Tiger there are different kind of tokens.

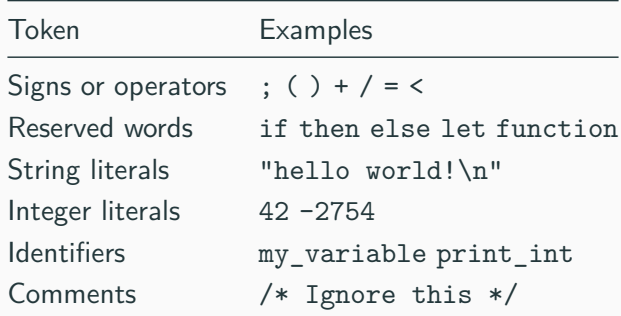

Example:

**if** 5 **>** 2 **then** print ("five is bigger\n")

```
• A very simple lexer that break a sentence into words
```

```
std::string input = "hello world";
auto start = input.begin();
for(auto c = start;; c++) {
    if (*c == ' ' || c == input.end())emit_token(std::string(start, c));
      start=c+1;
   }
    if (c == input.end()) break;
}
```
- Such a simple approach does not scale to Tiger's complexity
- We require a systematic way to describe token's rules
- A regular expression describes a language class.
- if describes the language composed of the single word "if".
- $\blacksquare$  [0-9] + describes the language of positive numbers:
	- characters in the set  $\{0, 1, ..., 9\}$  ( $[0-9]$ )
	- repeated 1 or more times  $(+)$
- [a-Z][a-Z0-9\_]\* describes the language of identifiers:
	- first one letter ([a-Z])
	- followed by a letter, number or underscore
	- repeated 0 or more times (\*)

## **Regular Expression to DFA**

• Every regular expression has an associated Deterministic Finite Automaton that recognises its language.

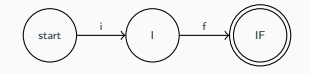

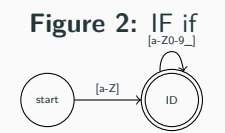

**Figure 3:** ID [a-Z][a-Z0-9\_]\*

• The full theory of Regular Expressions and Finite Automata is out of the scope of these lectures. Ressources for the curious student are in this week reading list.

• Multiple DFA can be merged to produce a single DFA that does the full lexical analysis.

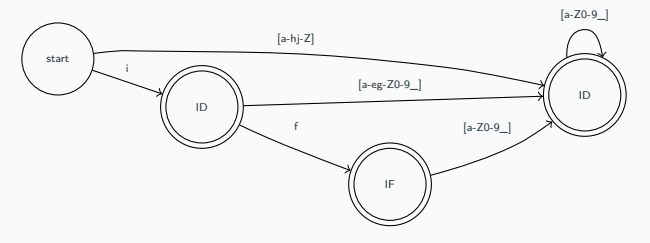

**Figure 4:** Merging IF and ID DFAs

- Why use finite automata?
	- Automata decides the category of a token or rejects it
	- **•** Fast word recognition: the decision is done in  $O(N)$  with N the length of the input
	- Compact rules representation

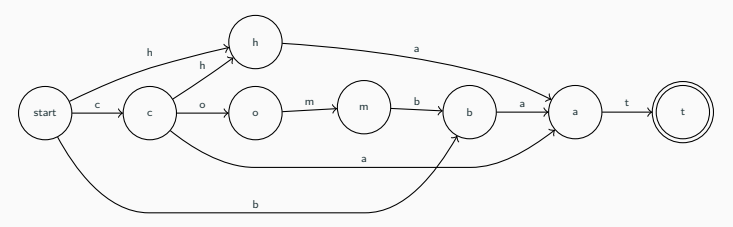

**Figure 5:** DFA for words in language {combat, chat, hat, cat, bat}

- $\blacksquare$  Flex is a lexer generator
	- From a set of regular expressions and extra rules . . .
	- ... Flex produces a DFA
- Constant tokens such as else or ;represented with,
	- a token integer code such as TOK\_ELSE (280) or TOK\_SEMICOLON (260)
	- a source location (useful to report localized errors)
- Variable tokens such as 42 represented with,
	- a code such TOK\_INT (295)
	- a source location
	- the variable content: in this case an int
- Tokens are produced with calls to helper functions,

```
yy::tiger_parser::make_INT(42, loc);
```
### **Flex rules**

- A Flex rule has two parts:
	- 1. a regular expression
	- 2. an action that usually produces a token

```
";" {
  return yy::tiger_parser::make_SEMICOLON(loc);
}
[a-zA-Z] [-0-9a-zA-Z] * {
  return yy::tiger_parser::make_ID(Symbol(yytext), loc);
}
```
• Flex has helper variables and functions, for instance yytext contains the text matched by the regular expression

- Sometimes it is useful to have different regular expression rules for different scenarios. For example, inside a comment usual rules do not apply: all text is ignored.
- Flex has support for sub-automata states which change the current set of rules.

#### **Example of sub-automata**

- The default state is called INITIAL
- To change states one calls BEGIN(STATE)
- Particular rules of a STATE must be declared inside a <STATE>{ } block.

```
\frac{1}{*} {comment depth = 1; BEGIN(COMMENT); }
<COMMENT>{
    "/*" {comment_depth++;}
    "*/" {comment_depth--;
          if (comment_depth == 0) BEGIN(INITIAL));<<EOF>> utils::error (loc, "unterminated comment");
    . {}
}
```